## **NIR/KW/18/5474**

## **Bachelor of Commerce (B.Com.) Semester—III Examination COMPUTER APPLICATION : APPLICATION SOFTWARE—III Paper—8.1 Vocational Group—I**

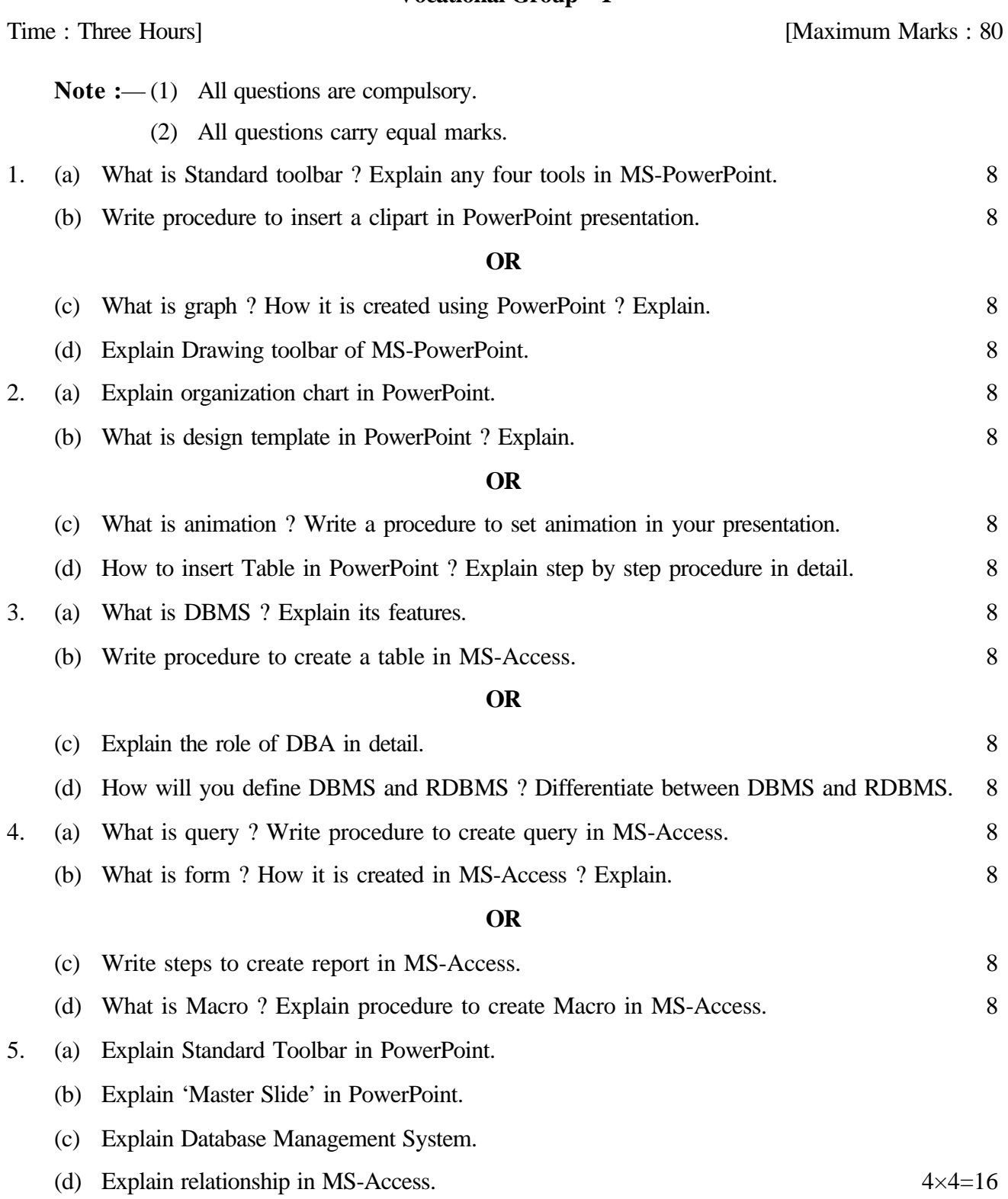